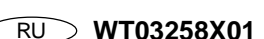

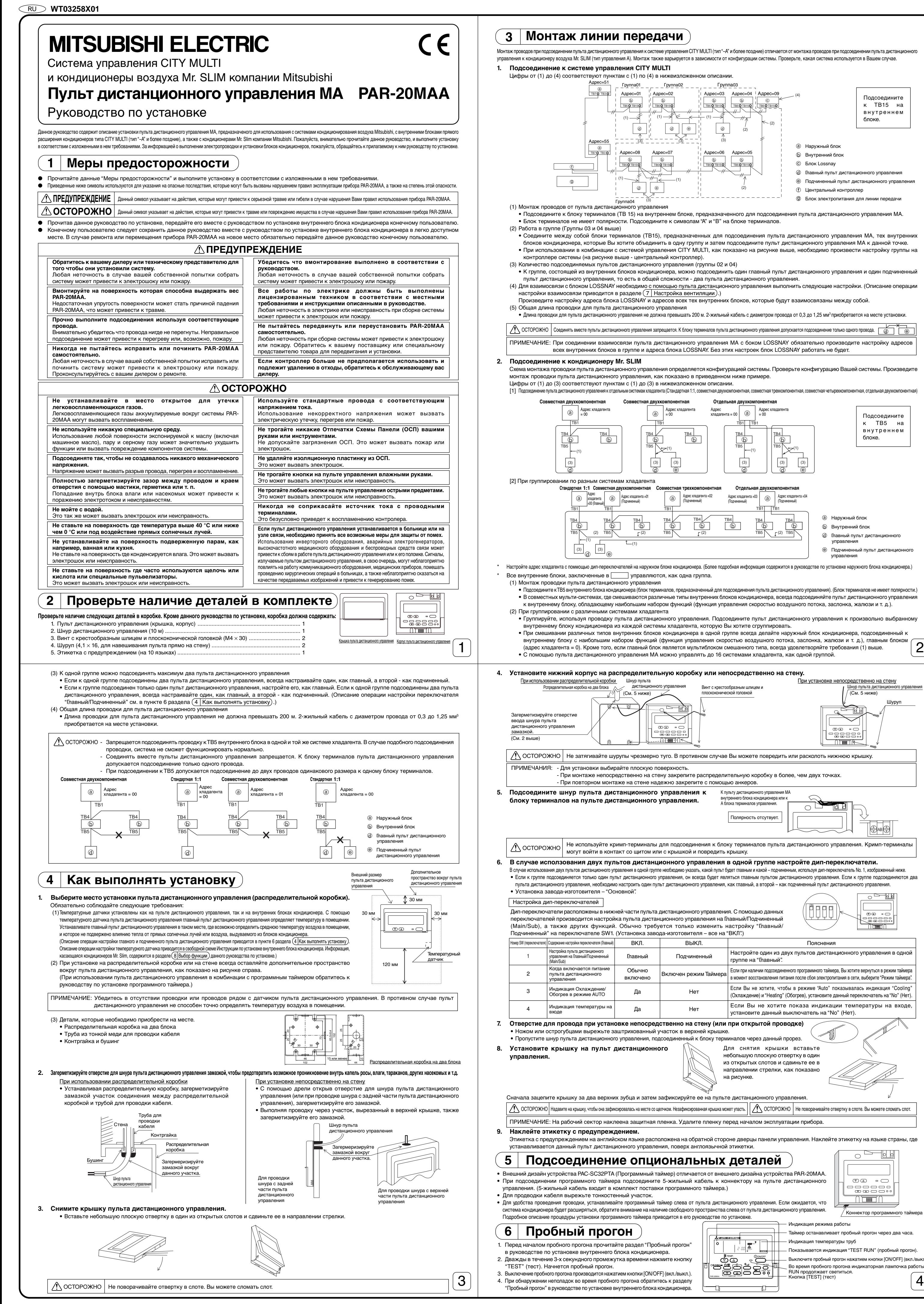

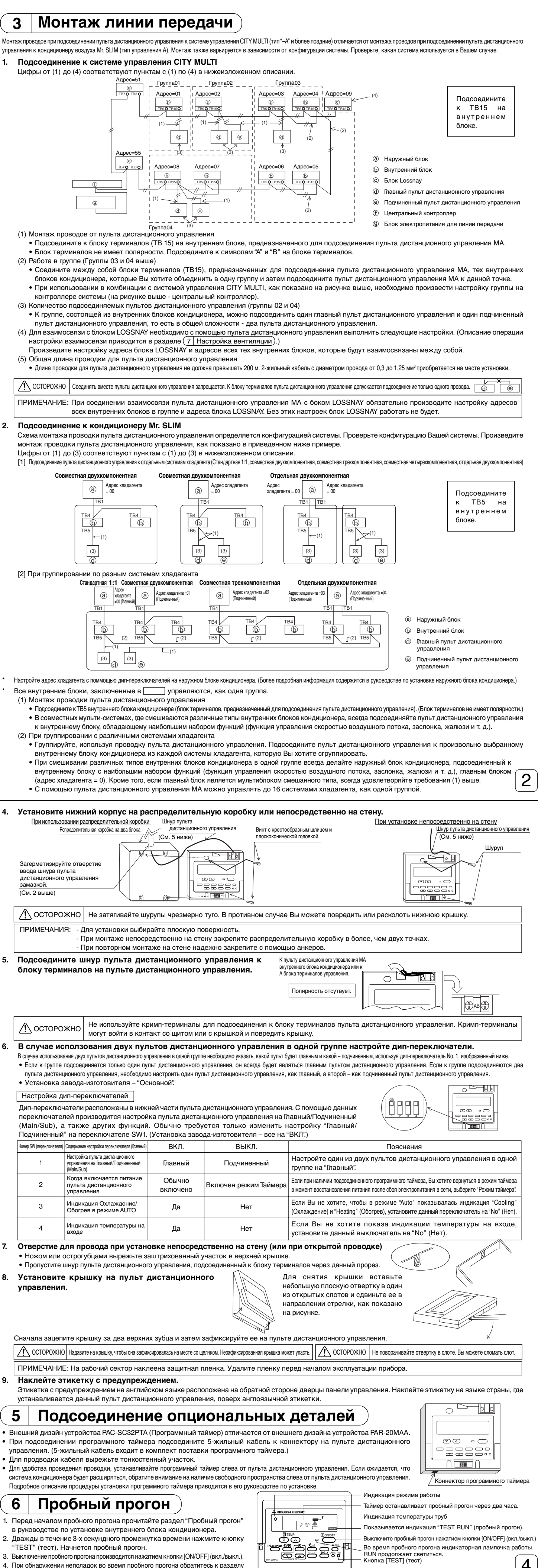

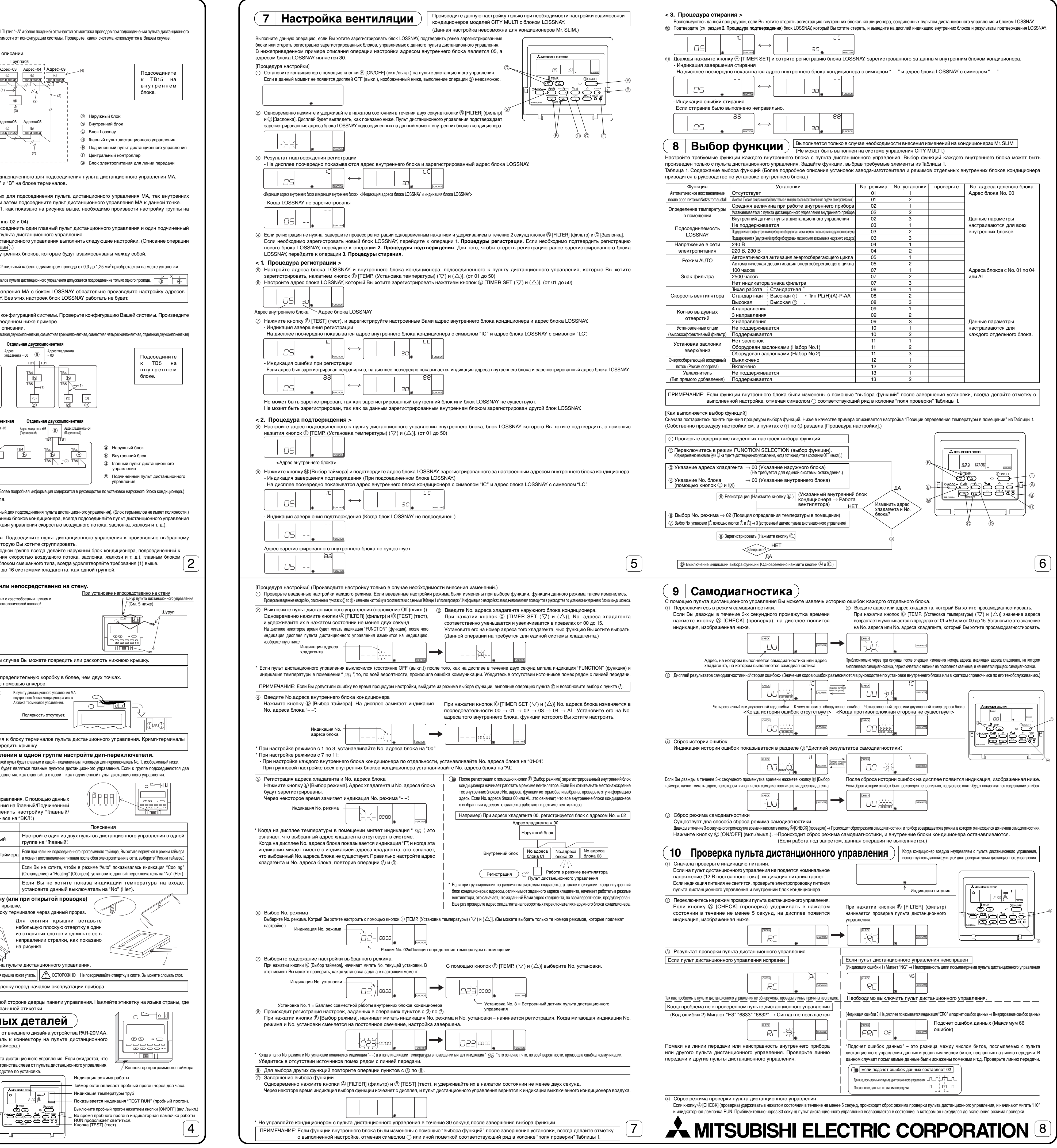

ВЫКЛ. Подчиненный

Нет

Нет

(1)

┷┑╾┷┑╵

(1)

 $\overline{\mathbb{b}}$ 

Адрес хладагента =02 (Подчиненный)

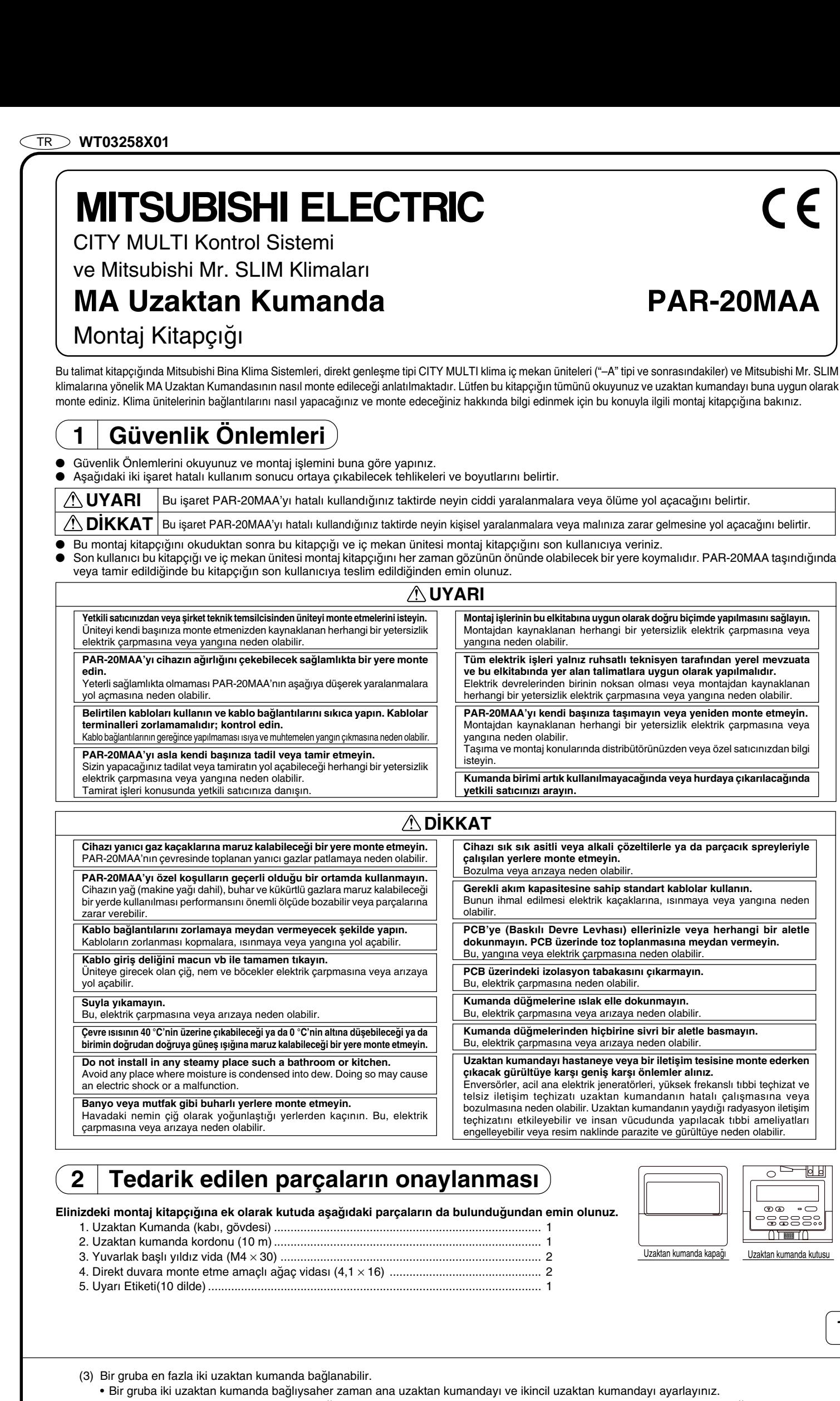

imde yapılmasını sağlayın.

 $\epsilon$ 

**Tüm elektrik islam**ation **ve bu elkitab›nda yer alan talimatlara uygun olarak yap›lmal›d›r.**

**Paragent monte etmeyin** 

**Kumanda birimi artik kullan**<br>India ya çıkarılacağınd

**Pasky** berhangi bir aletle neydan vermeyin.

**Jar kullanın.** 

le basmayın.

**Uzaktan kuman** 

yaydığı radyasyon iletişim

 $\sim$   $\rightarrow$  10 H

 $-22222$ 

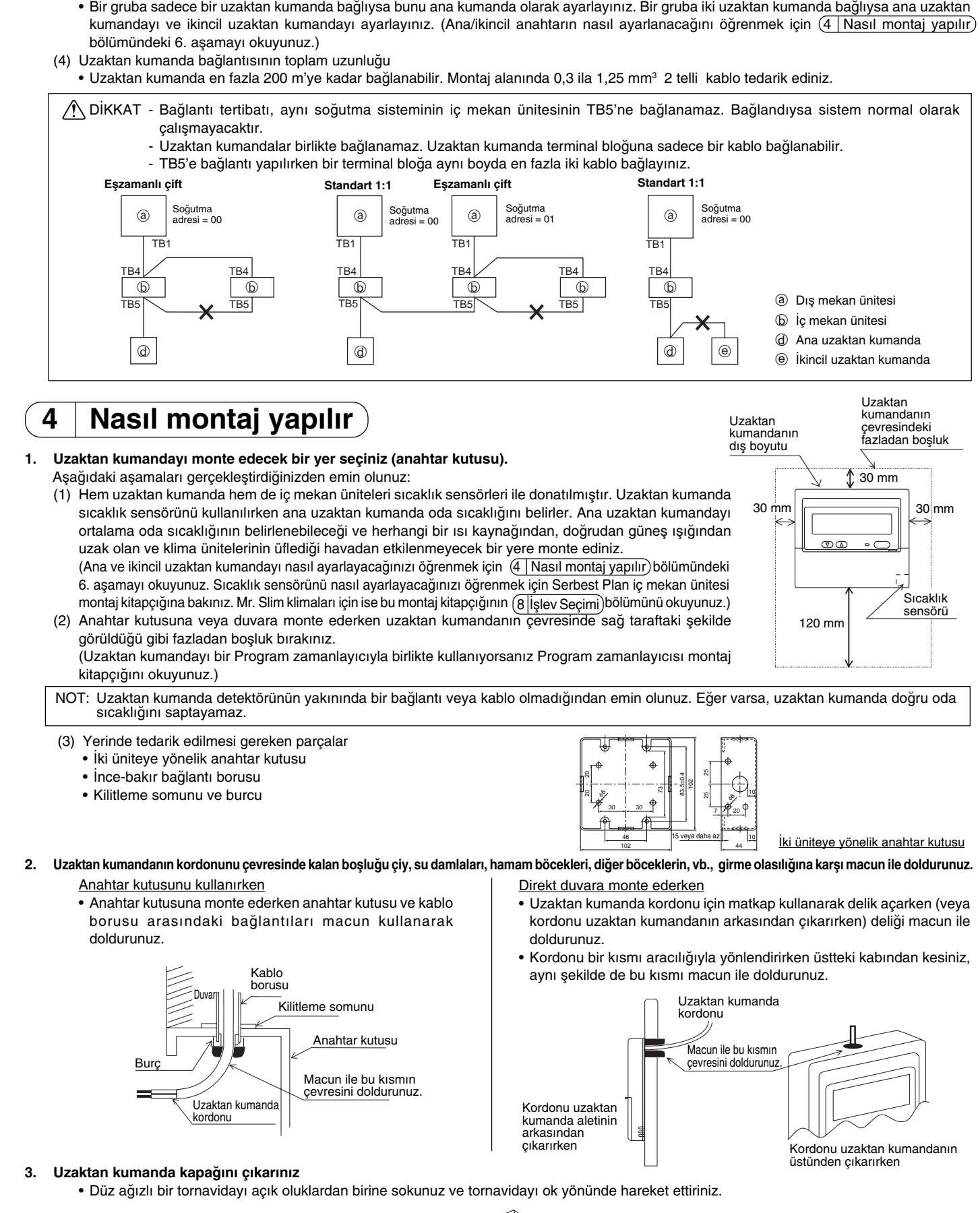

 $\langle \cdot \rangle$  DİKKAT Tornavidayı oluğun içinde döndürmeyiniz. Böyle bir hareket oluğa zarar verebilir.

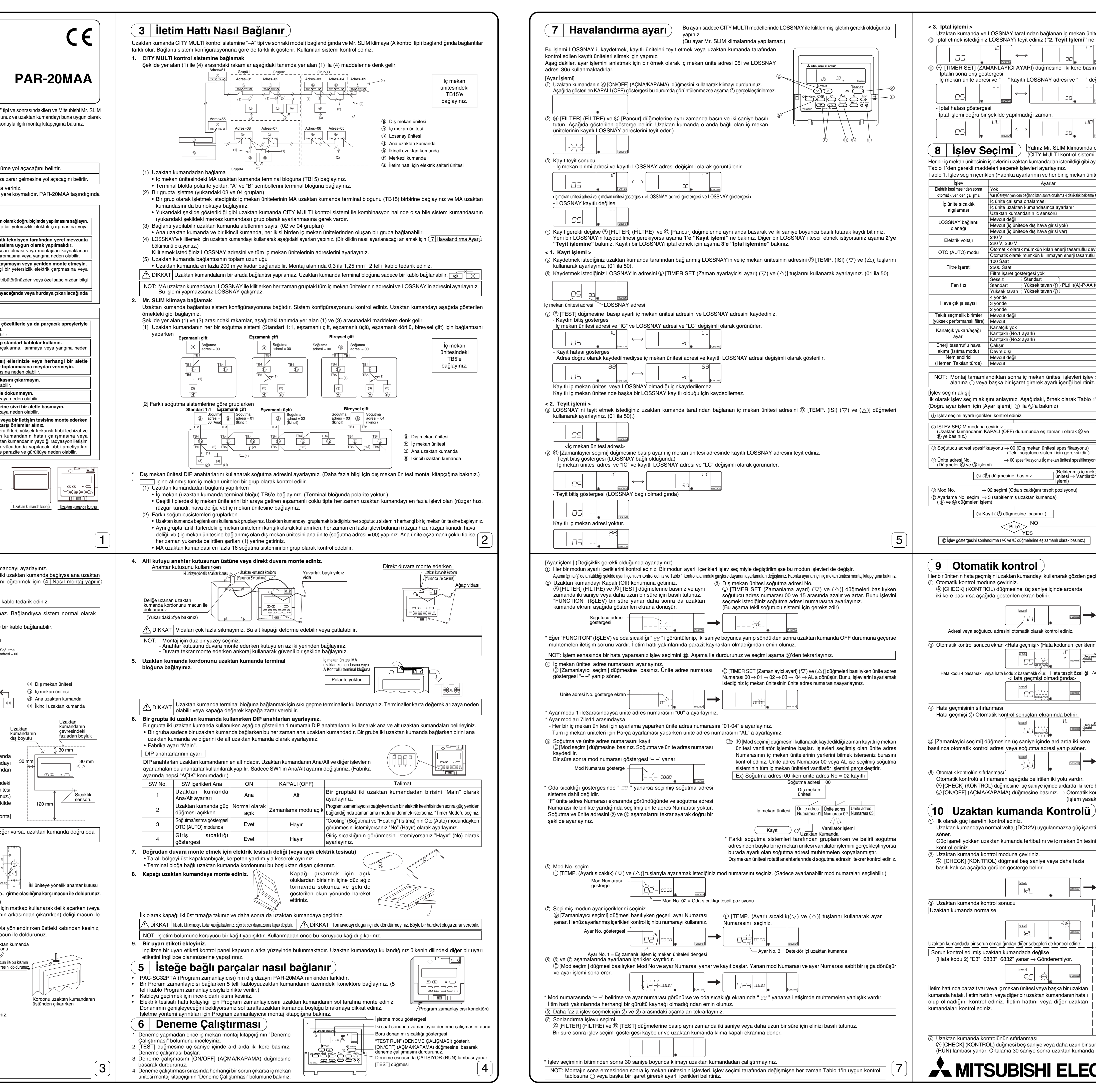

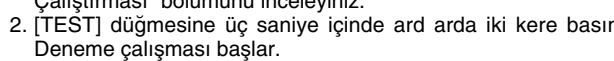

- 
- 

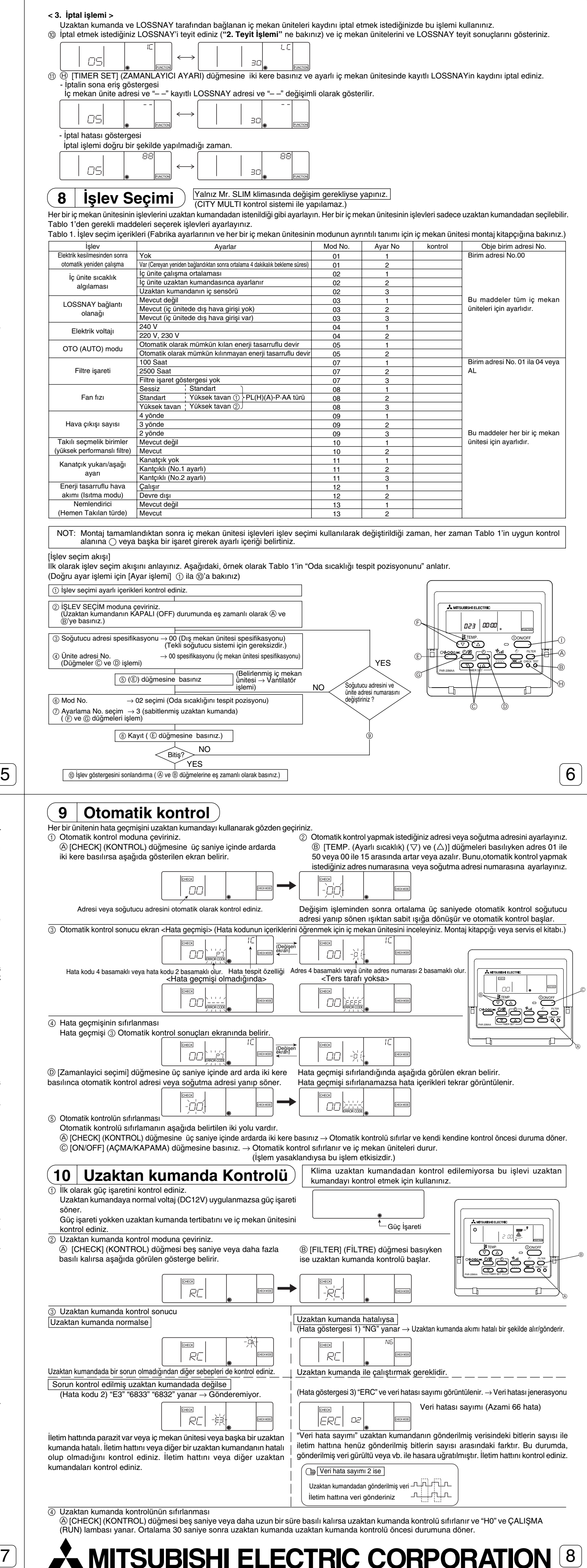